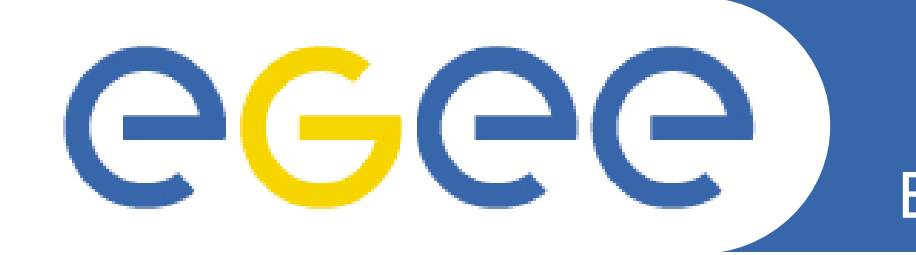

Enabling Grids for E-sciencE

# **BAR Development MJRA4.7**

*Florian Scharinger F2F, NeSC, Edinburgh*

**www.eu-egee.org**

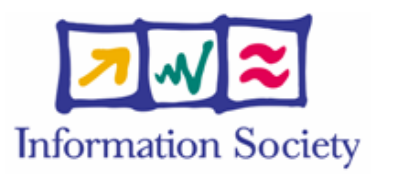

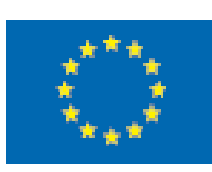

INFSO-RI-508833

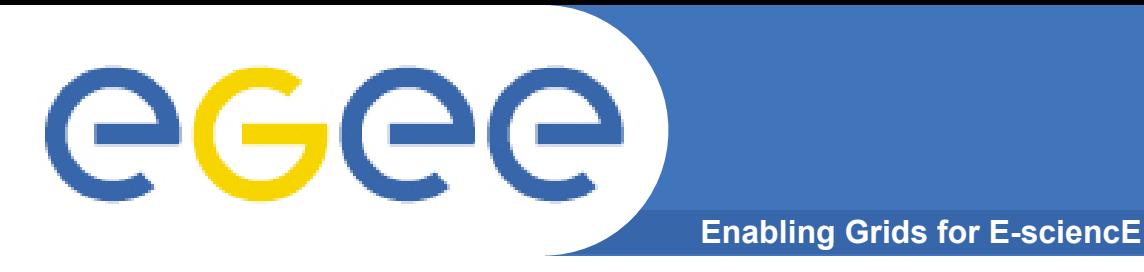

• **Uniqueness of Service IDs** 

**(From last F2F):**

- NSAP MUST ensure uniqueness within its domain
- NSAP MAY ensure uniqueness globally
- BAR MUST ensure uniqueness of Service IDs returned to HLM are unique globally

### • **Proposed solution for BAR**

- <BAR generated unique ID>:<NSAP unique ID>
- BAR unique ID could be either
	- BAR instance specifier
	- hash code from NSAP service URL

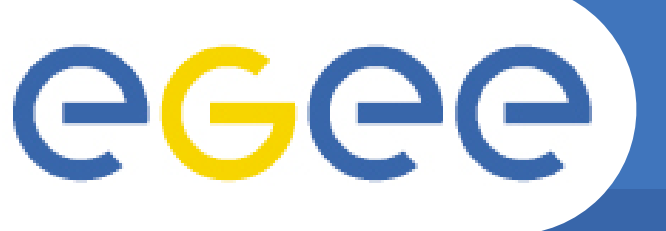

- **In case a request could not be processed correctly**
- **Only for services which modify resources**
	- Reserve Service: GDFT and VLL
	- Cancel Service

## • **When?**

- Always when something unexpected happens and the actual status of the request is not known
	- 1. BAR crashes
	- 2. NSAP crashes
	- 3. BAR NSAP Network connection lost (?)
	- 4. HLM BAR Network connection lost (?)
- **How?**
	- BAR needs to check logs on start-up (1, 2)
	- BAR can recover immediately (3,4)

# **Fault Recovery - Reservation**

**Enabling Grids for E-sciencE**

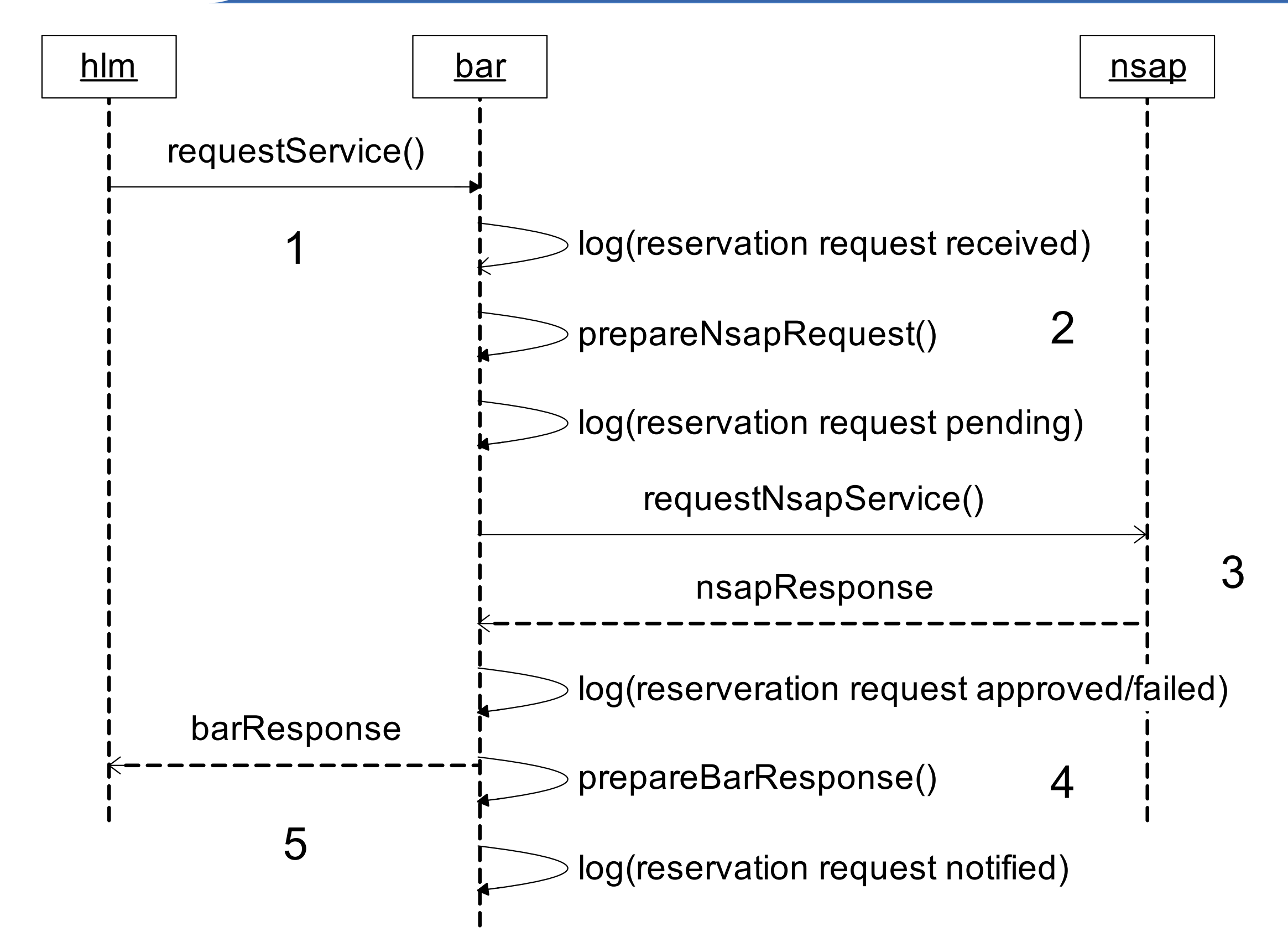

eee

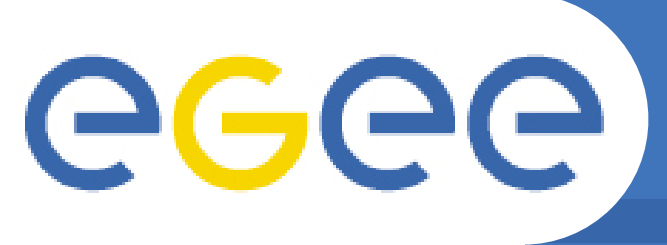

**Recovery actions**

**Enabling Grids for E-sciencE**

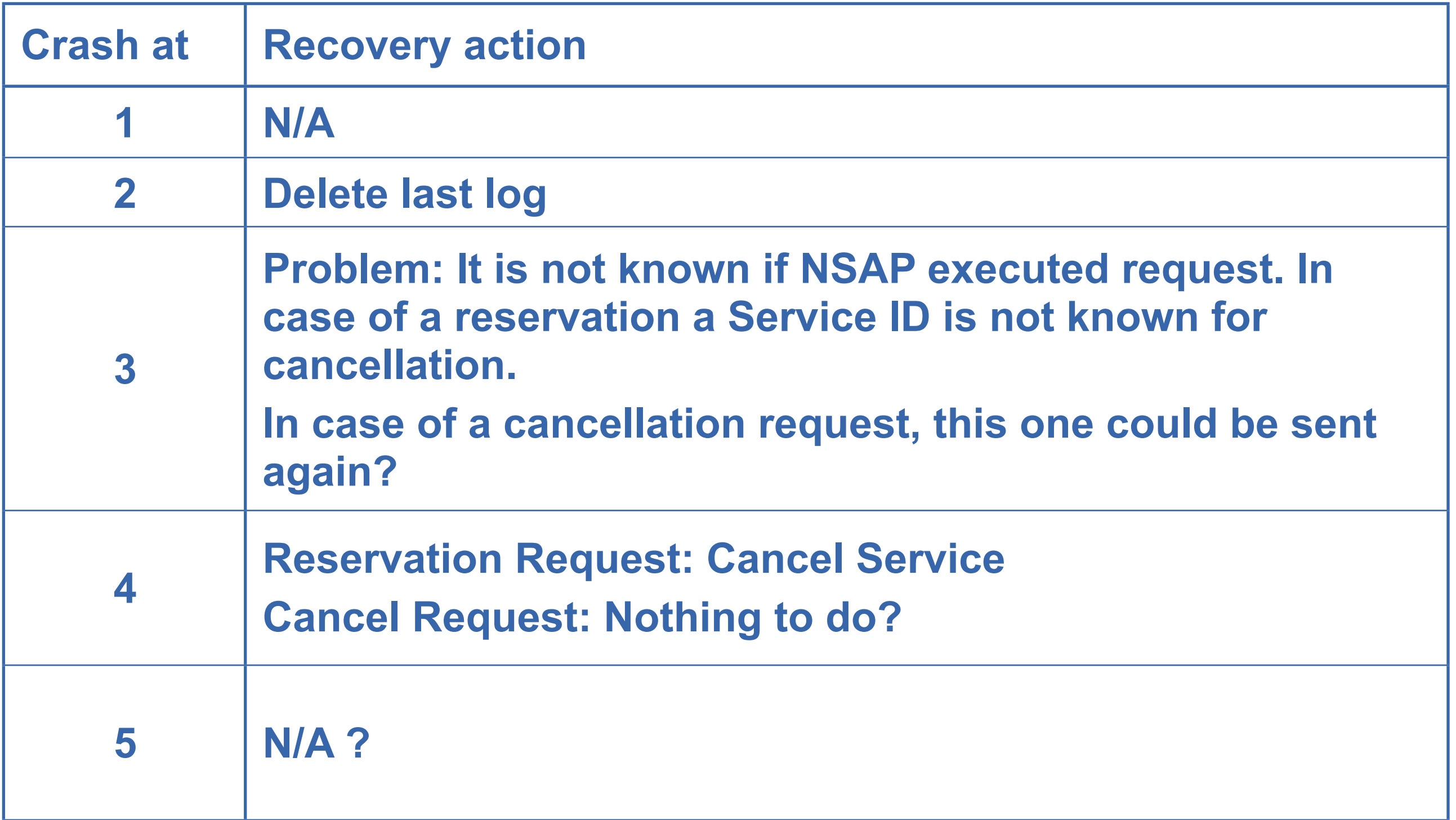

**Fault Recovery - Cancellation**

**Enabling Grids for E-sciencE**

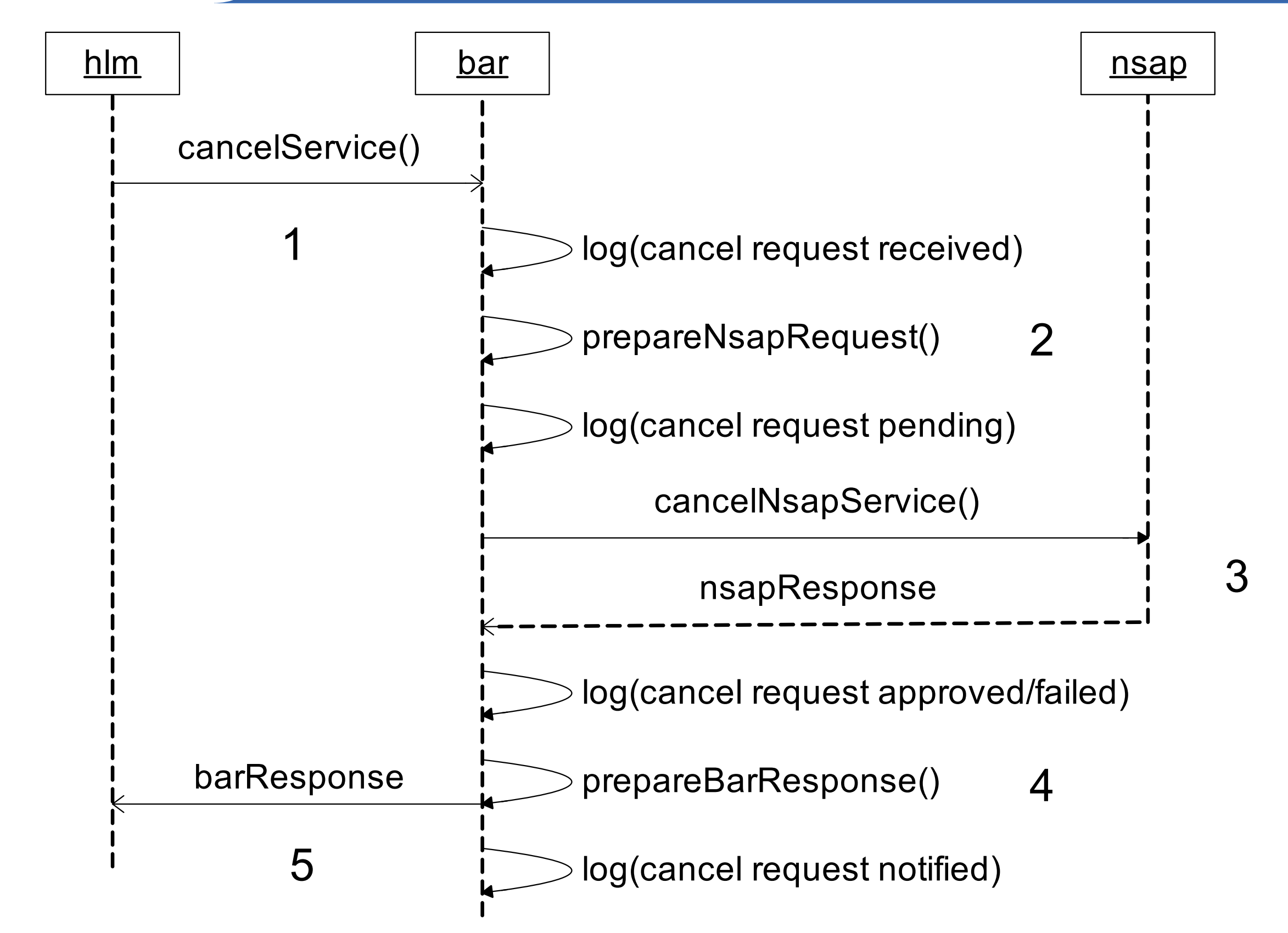

eee

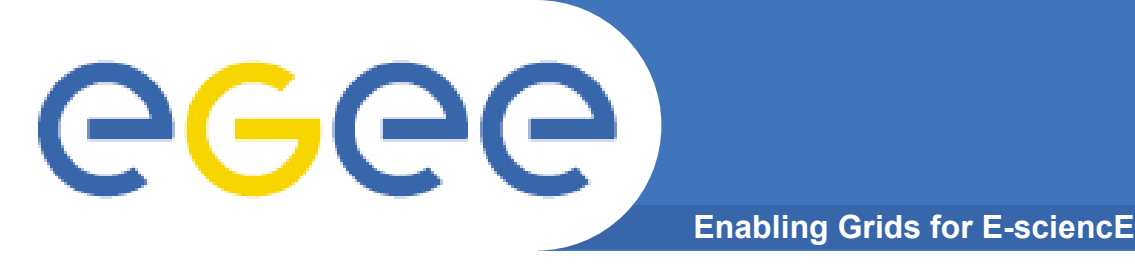

### • **In which situations should an (SOAP) Fault be sent?**

- In unexpected situations like
	- **Service Discovery failed**
	- Connection to service failed
	- Request failed  $($  ≠ request could not be fulfilled)
- "Normal" error handling? E.g.
	- Missing Parameters
	- Wrong Service ID
	- Invalid Service ID

…

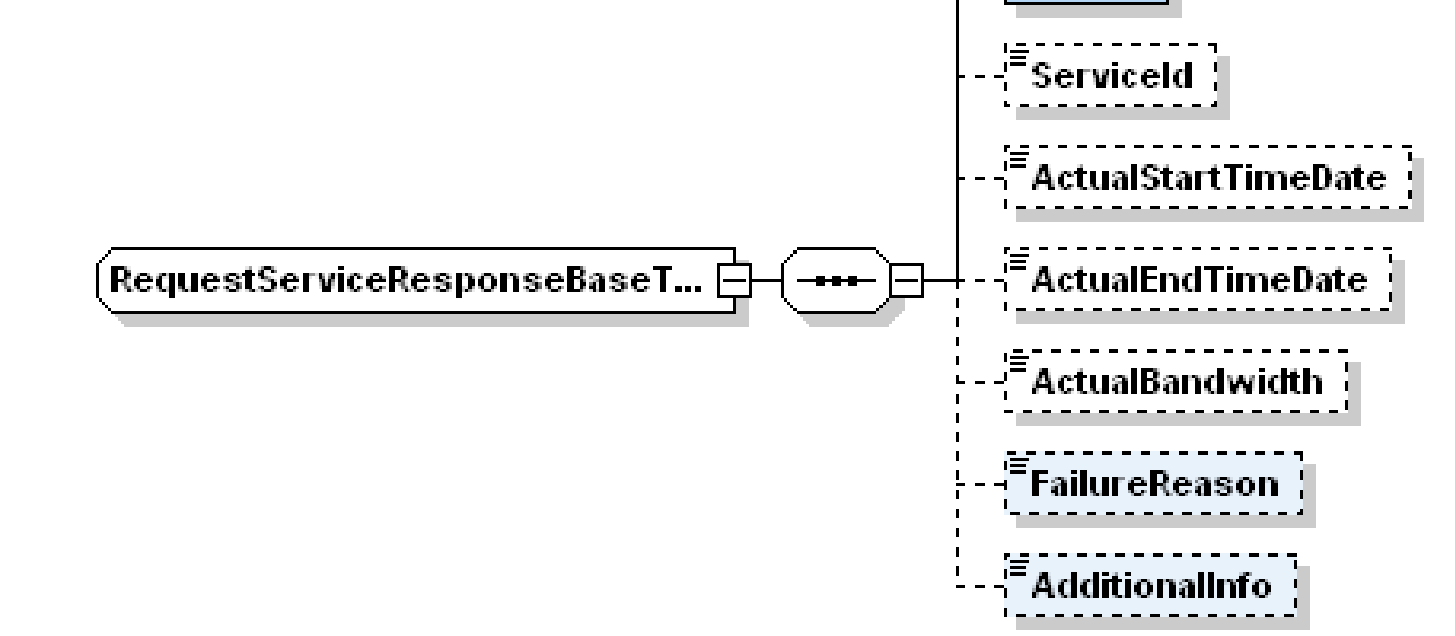

→ Should we move "result, failure reason and additional information" to fault types?

**Result** 

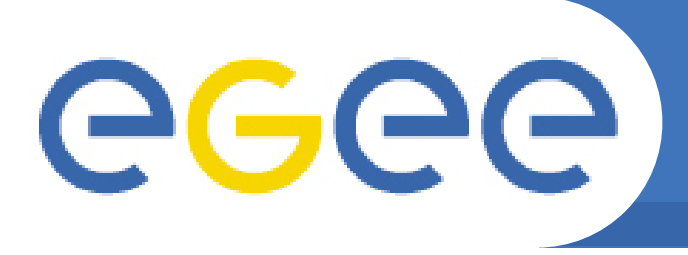

• **Applies for communication to:**

**Enabling Grids for E-sciencE**

- NSAP
- (Remote) BAR
- L-NSAP

## • **Supposed Axis Fault Exceptions:**

- ServiceDiscoveryException
	- **ServiceName**
- ConnectionFailedException
	- **ServiceName**
	- **ServiceURL**
- TimeoutException -> NPM
- SecurityExceptions
- RequestProcessingException (?)
	- **ServiceName**
	- **ServiceURL**
	- RequestData?

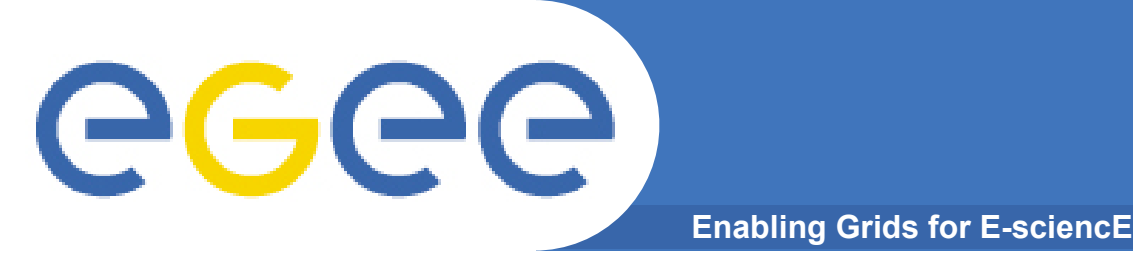

- **Debug [file, log4j]**
- **Info [file, log4j]**
- **Audit information [?, ?]**
	- Who
		- Distinguished Name (for secured services)
		- **NSAP Transaction ID**
	- What
		- **Request and Service Type**
		- **Request specific data)**
	- When

## • **Recovery information [?, ?]**

- Request type (reservation, cancellation, *query*)
- State (received  $\rightarrow$  pending  $\rightarrow$  approved | failed  $\rightarrow$  notified)
- Service ID
- ?